# **SRP\_DateTime Second**

A datetime's second.

```
Second = SRP_DateTime("Second", Datetime)
```
## Returns

The second component of an OI datetime.

#### **Parameters**

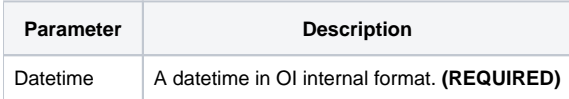

### Remarks

The "Second" service returns the second component of an OI datetime. The result is an integer between 0 and 59. If an OI datetime represents March 30, 1978 at 12:41:08pm, this service would return 8. If the given datetime not valid, "" is returned.

## Examples

```
// Get the current second
Second = SRP_DateTime("Second", Time())
// Get the current second in UTC
Second = SRP_DateTime("Second", SRP_DateTime("Now", 1))
// Get a hard coded datetime's second
Second = SRP_DateTime("Second", -9519.67241898148)
// Parse a datetime's second
Datetime = SRP_DateTime("Parse", "Thursday, March 30, 1978 at 12:41:08pm", "DDD, MMMM D, YYYY at h:mm:sstt")
Second = SRP_DateTime("Second", Datetime)
```